# **NRC Development**

This page captures various information about the development of the NRC.

The CERN website, [NRC](https://twiki.cern.ch/twiki/bin/viewauth/Atlas/NRC), contains the plan and additional information.

Here are [Ric's notes](https://confluence.slac.stanford.edu/download/attachments/170766845/CSC%20Functional%20Blocks%20140304.pdf?version=1&modificationDate=1403902947000&api=v2) on the Functional Blocks of the CSC.

### Firmware

SVN repository: [file:///afs/slac/g/reseng/svn/repos/AtlasCsc](file:///afs/slac/g/reseng/svn/repos/AtlasCsc/truck/firmware/modules/AtlasAsmPackCtrlCore/rtl/AsmPackCtrlReg.xlsx)

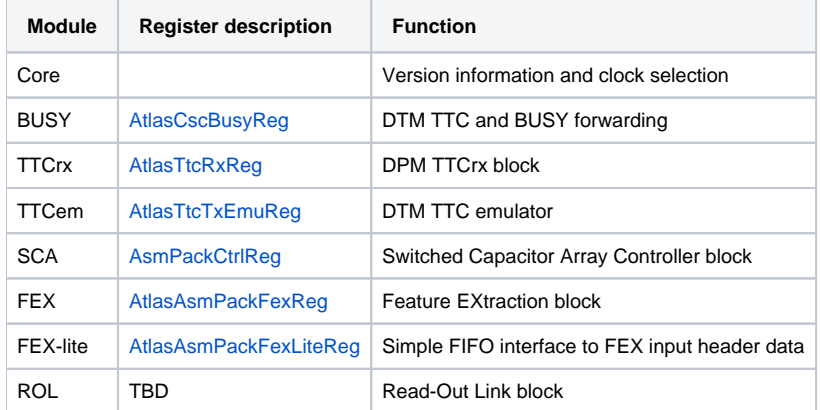

# **Software**

### **Base Program: [DAT](https://confluence.slac.stanford.edu/display/CCI/DAT+Home)**

[Mini workshop](https://confluence.slac.stanford.edu/pages/viewpage.action?pageId=166003400)

### **Version control**

- SLAC: <file:///afs/slac.stanford.edu/g/cci/repositories/nrc>
- CERN: [muondaq web svn](https://svnweb.cern.ch/cern/wsvn/muondaq/CSCNRC/)

### **Structure**

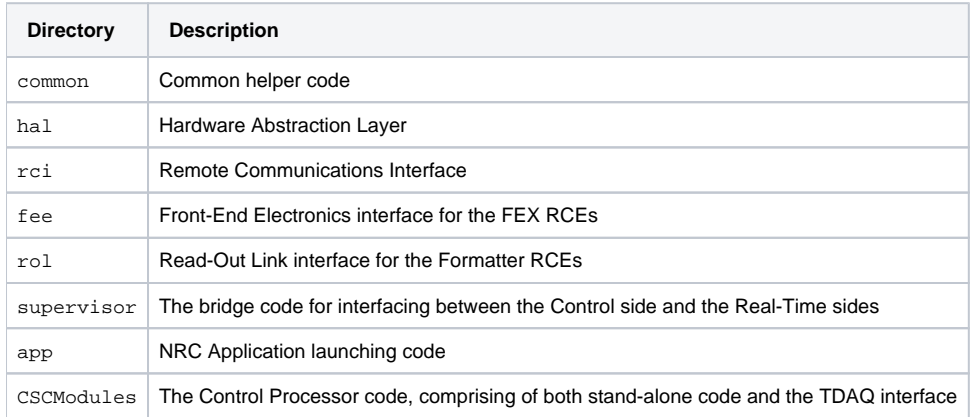

#### **Build system**

- [SCons:](http://www.scons.org/) [man](http://www.scons.org/doc/HTML/scons-man.html)
- SConstruct file describe how to build the project.
- SConscript files describe how to build the packages of the project.
- Site-specific: file:///afs/slac.stanford.edu/g/cci/repositories/nrc/scons
	- [JJ's ImportProject description](https://confluence.slac.stanford.edu/display/Atlas/ImportProject)

Shell commands for dumping and manipulating firmware

- core
- busy (Linux only)
- ttcRx (RTEMS only)
- ttcEm (Linux only)
- sca (RTEMS only)
- $•$   $f$ ex (RTEMS only)
- $rol(RTEMs only)$
- 11aDrain (RTEMS only): Reads the TTCrx FIFO as fast as possible.
- fexDrain (RTEMS only): Reads the TTCrx and FEX-lite FIFOs as fast as possible.

# **Trigger**

### **LTP**

- [Setup](https://twiki.cern.ch/twiki/bin/view/Atlas/CSCTriggerSetup)
- [Pattern files](https://svnweb.cern.ch/cern/wsvn/muondaq/CSCdummy/trunk/misc/ltp/#a3d4c38b7959999bf0f1279973d73eb3a)

#### **[ROD Busy Module](https://edms.cern.ch/nav/I:CERN-0000003935:V0/I:CERN-0000003935:V0/TAB4)**

**[Manual](https://edms.cern.ch/file/319209/1/rod_busy_manual_2.pdf)**

## [Output data format](http://positron.ps.uci.edu/%7Eschernau/ROD/2rt/CSCDataFormat.html)

### ROS information

- <http://atlas.web.cern.ch/Atlas/GROUPS/DAQTRIG/ReadOut/rosDocs.php>
- <https://twiki.cern.ch/twiki/bin/view/Atlas/ReadoutMain>
- <https://twiki.cern.ch/twiki/bin/view/Atlas/ReadOutDocumentation>

### **Activities**

- [C1: Commissioning week 1](https://twiki.cern.ch/twiki/bin/view/Atlas/C1June2014)
- <sup>o</sup> [Setup](https://twiki.cern.ch/twiki/bin/view/Atlas/C1June2014Setup) [C2: Commissioning week 2](https://twiki.cern.ch/twiki/bin/view/Atlas/C2July2014)